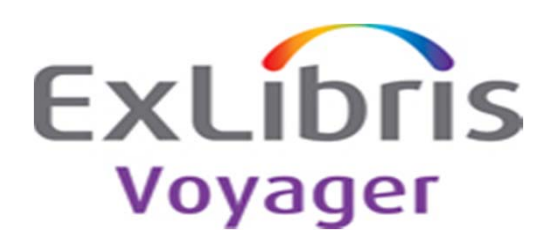

## **Release:**

8.2.1

## **Highlights:**

This release contains new features and bug fixes for various Voyager modules.

Enhancements included in 8.2.1:

- Enhancements to the Voyager Extract for Primo to support Browse searching
- New switch in Pbulkimport to allow multiple jobs to be run

**General documentation for this release:**http://www.customercenter.exlibrisgroup.com

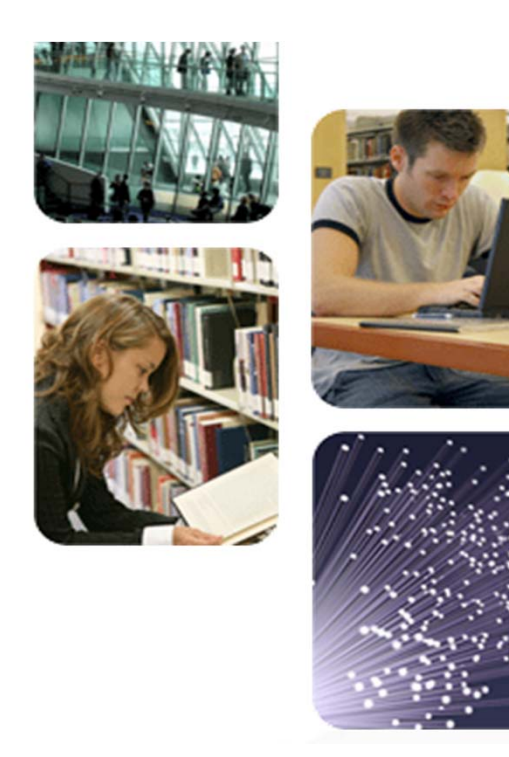

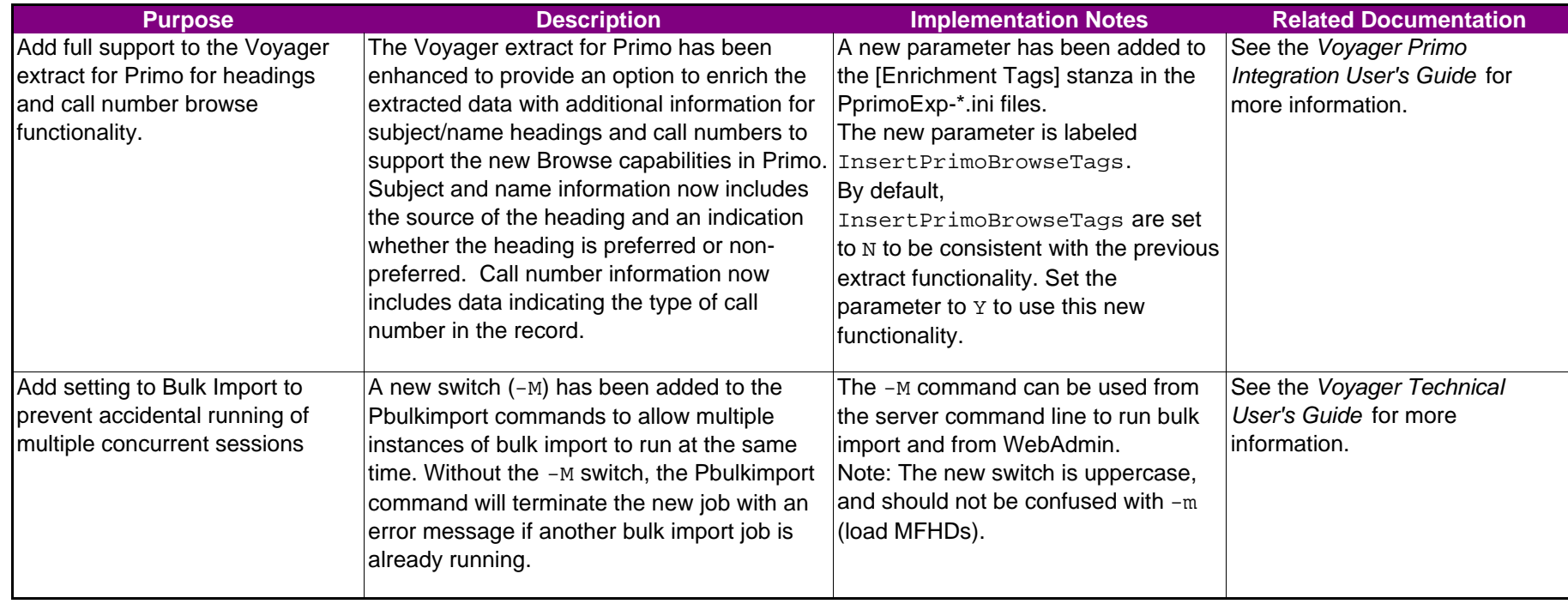

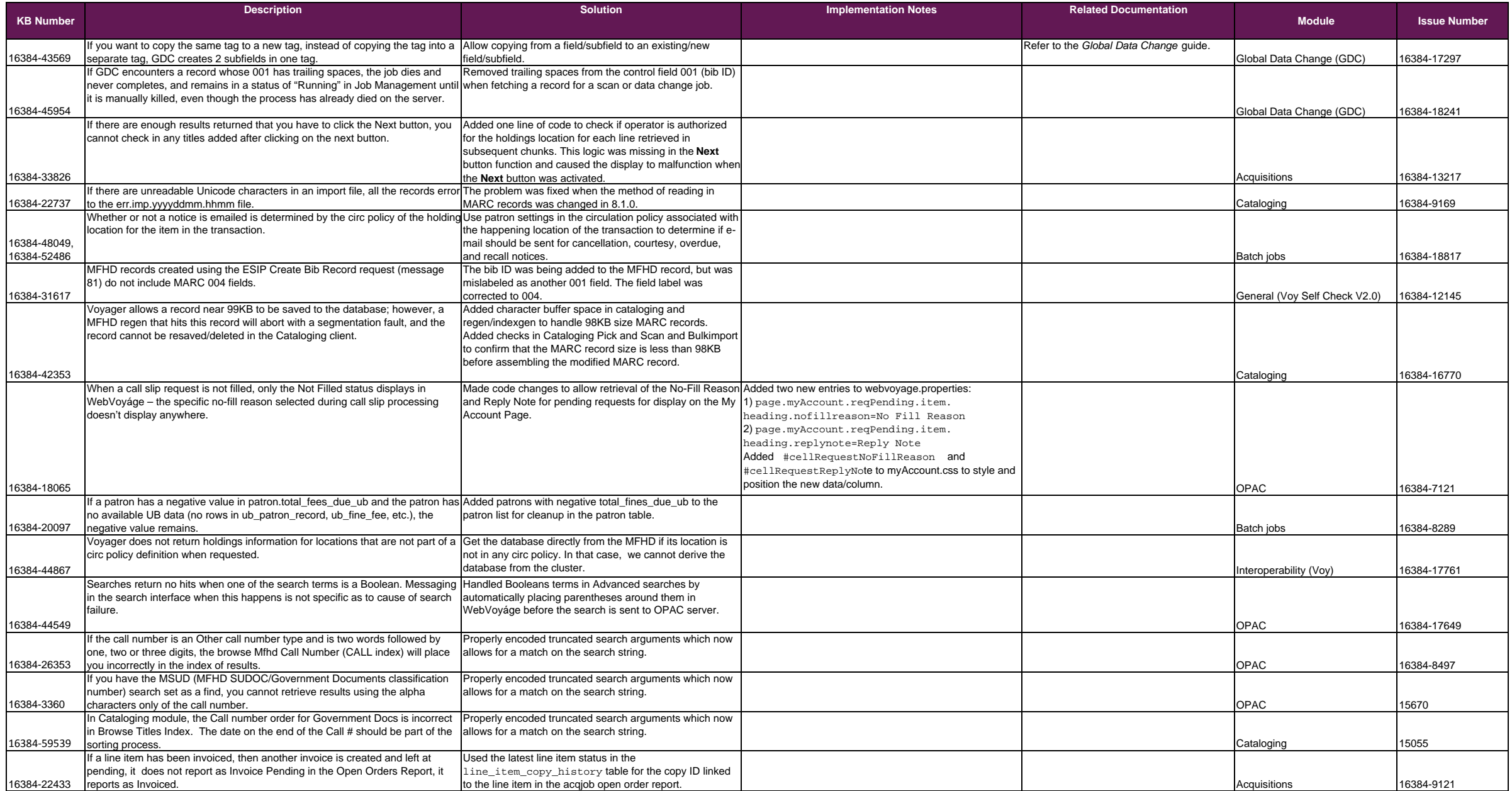

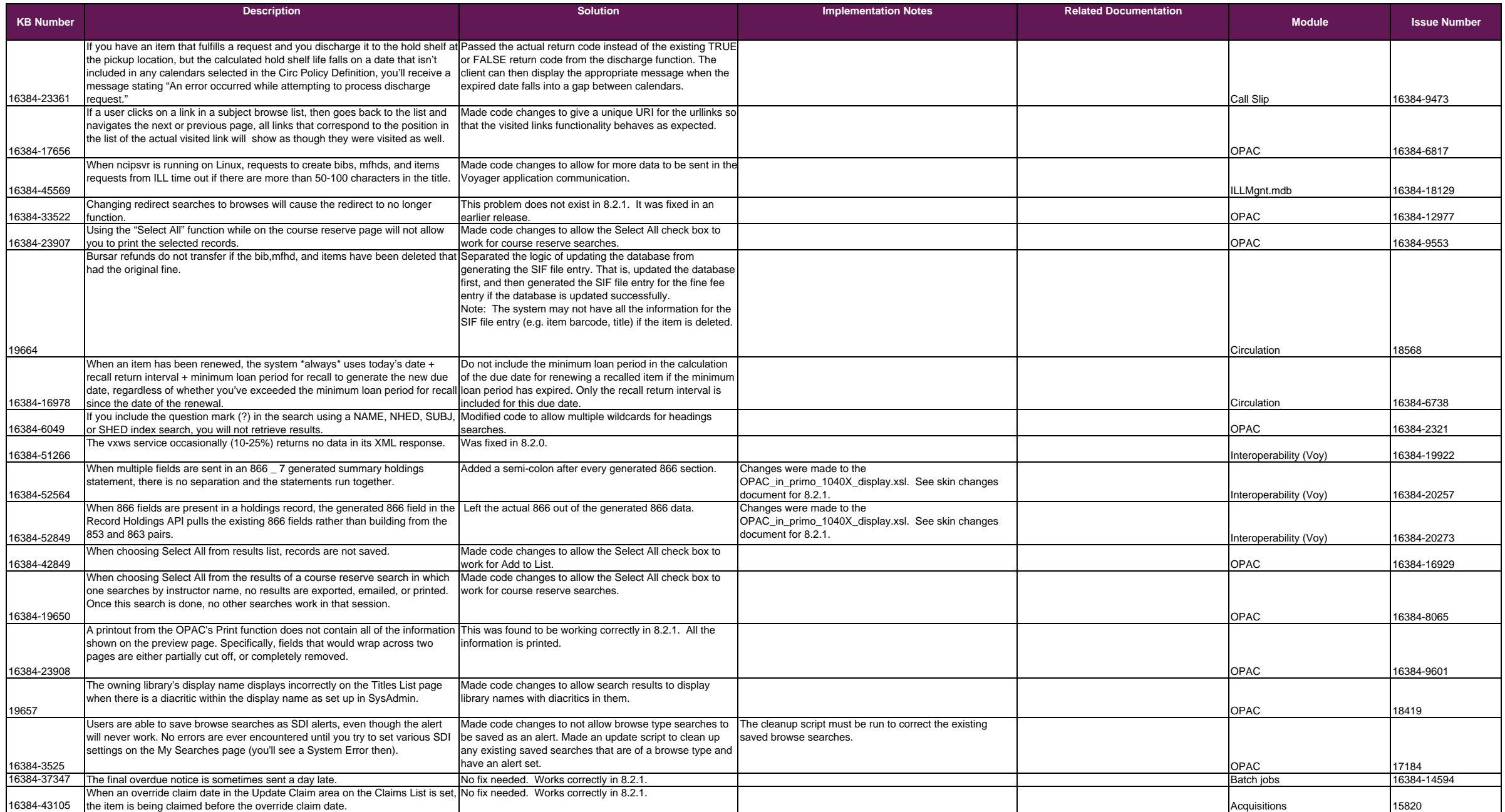

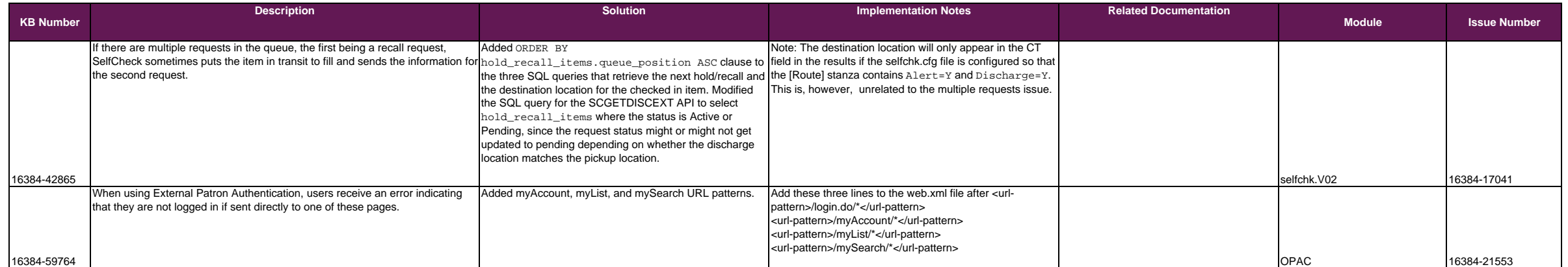